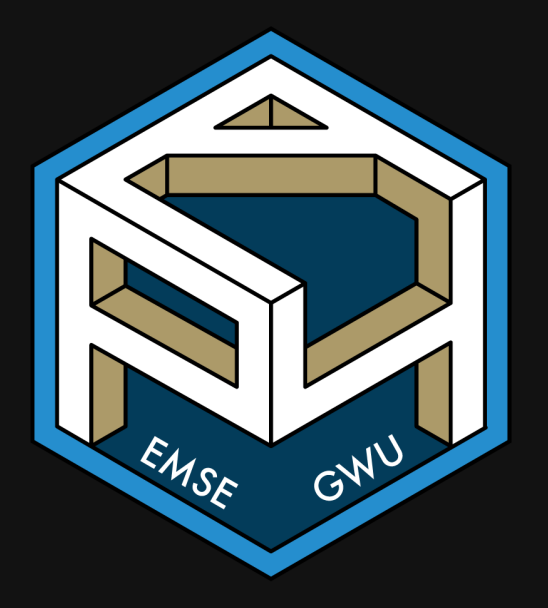

# Week 7: *Strings*

**II** EMSE 4571: Intro to Programming for Analytics

**A** John Paul Helveston

**EB** February 24, 2022

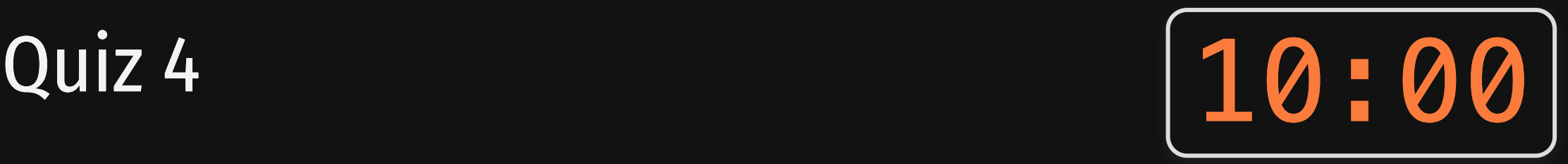

### Go to #class channel in Slack for quiz link

# Open RStudio first!

### Rules:

- You may use your notes and RStudio
- You may **not** use any other resources (e.g. the internet, your classmates, etc.)

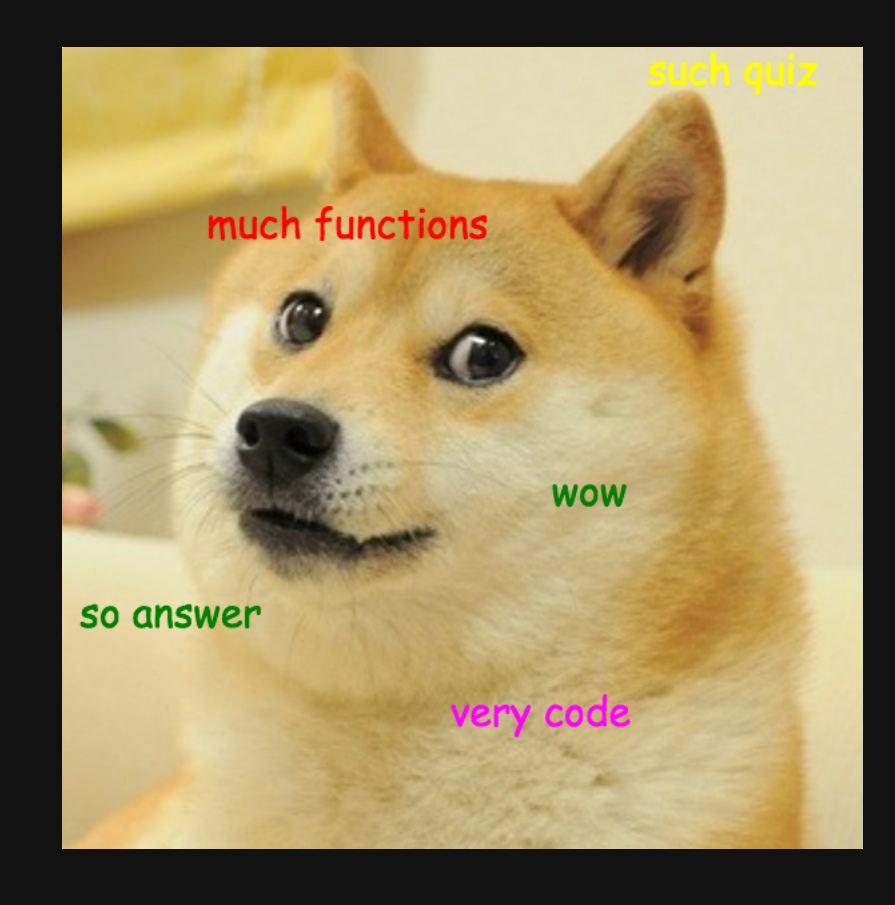

Week 7: *Strings* 

- 1. Making strings
- 2. Case conversion & substrings
- 3. Padding, splitting, & merging
- **BREAK**
- 4. Detecting & replacing

Week 7: *Strings* 

1. Making strings

2. Case conversion & substrings

3. Padding, splitting, & merging **BREAK** 

4. Detecting & replacing

## Install the stringr library

install.packages("stringr")

(Only do this once...and you already did this in HW 2)

## Load the stringr library

**library**(stringr)

(Do this every time you use the package)

### Make a string with 'single' or "double" quotes

### Use them where it makes sense

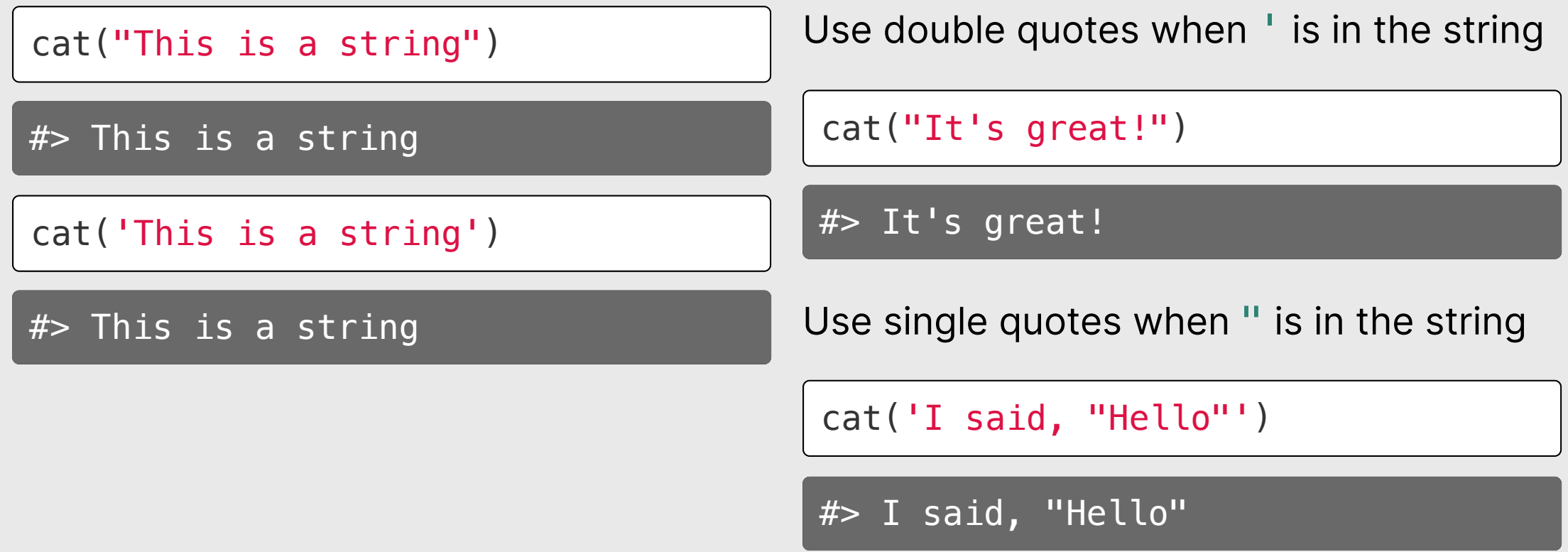

# What if a string has both 'and " symbols?

Example: It's nice to say, "Hello"

cat("It's nice to say, "Hello"")

#> Error: <text>:1:25: unexpected symbol #> 1: cat("It's nice to say, "Hello #> ^

cat('It's nice to say, "Hello"')

#> Error: <text>:1:9: unexpected symbol #> 1: cat('It's #>  $\rightarrow$   $\sim$   $\sim$ 

# "Escaping" to the rescue!

Use the  $\setminus$  symbol to "escape" a literal symbol

cat("It's nice to say, \"Hello\"") *#*

cat('It\'s nice to say, "Hello"') *#*

#> It's nice to say, "Hello"

#> It's nice to say, "Hello"

*Double quote*

*Single quote*

#### Commonly escaped symbols:

cat('This\nthat') *# New line: \n*

#> This #> that

cat('This\tthat') *# Tab space: \t*

#> This that

cat('This\\that') *# Backslash: \\*

#### #> This\that

#### 9 / 46

## **String constants:** Sets of common strings

letters

#> [1] "a" "b" "c" "d" "e" "f" "g" "h" "i" "j" "k" "l" "m" "n" "o" "p" "q" "r" "s" "t" "u" "v" "w" "x" "y" "z"

**LETTERS** 

#> [1] "A" "B" "C" "D" "E" "F" "G" "H" "I" "J" "K" "L" "M" "N" "O" "P" "Q" "R" "S" "T" "U" "V" "W" "X" "Y" "Z"

# **String constants:** Sets of common strings

month.name

#> [1] "January" "February" "March" "April" "May" "June" "July" "August" "September" "October" "November" "December"

month.abb

#> [1] "Jan" "Feb" "Mar" "Apr" "May" "Jun" "Jul" "Aug" "Sep" "Oct" "Nov" "Dec"

# The stringr library has a few *longer* string constants:

#### fruit, words, sentences

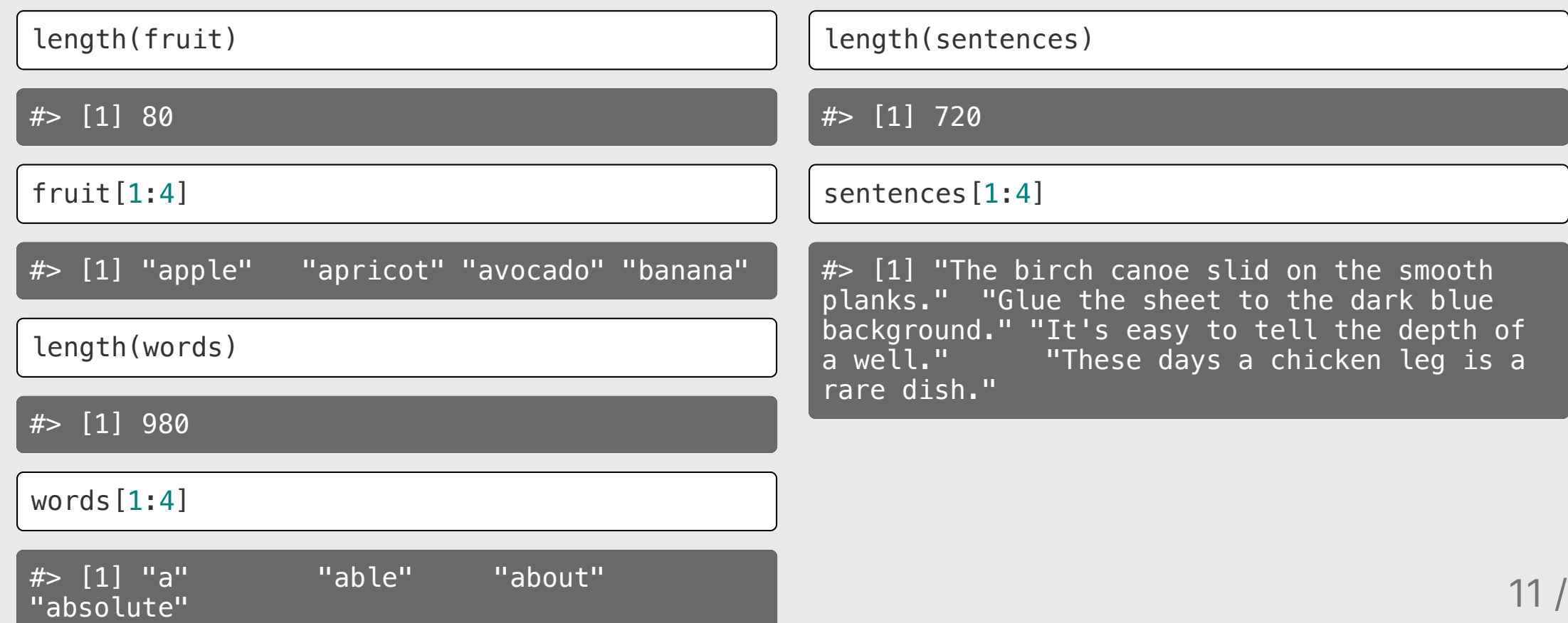

46

Week 7: *Strings* 

1. Making strings

2. Case conversion & substrings

3. Padding, splitting, & merging BREAK

4. Detecting & replacing

### Case conversion & substrings

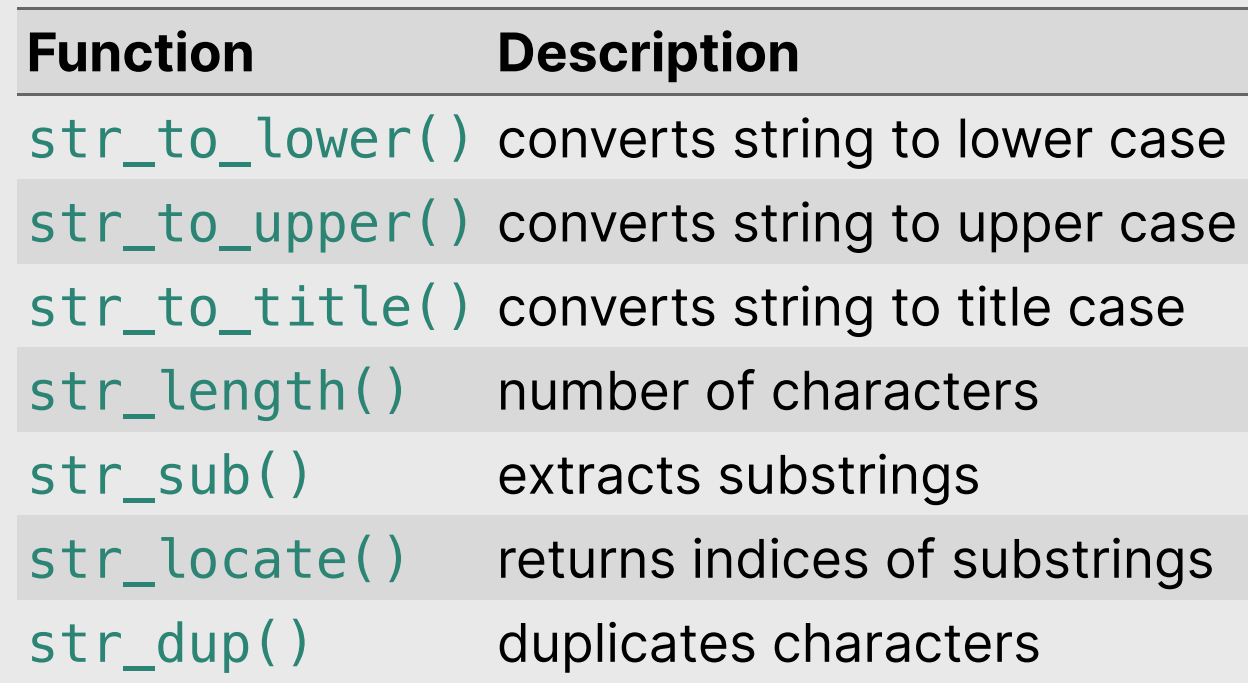

# Case conversion

x <- "Want to hear a joke about paper? Never mind, it's tearable."

str\_to\_lower(x)

#> [1] "want to hear a joke about paper? never mind, it's tearable."

str\_to\_upper(x)

#> [1] "WANT TO HEAR A JOKE ABOUT PAPER? NEVER MIND, IT'S TEARABLE."

str\_to\_title(x)

#> [1] "Want To Hear A Joke About Paper? Never Mind, It's Tearable."

# Comparing strings

Case matters:

a <- "Apples" b <- "apples"  $a == b$ 

#> [1] FALSE

Convert case before comparing if you just want to compare the string text:

 $str\_to\_lower(a) == str\_to\_lower(b)$ 

#> [1] TRUE

 $str\_to\_upper(a) == str\_to\_upper(b)$ 

#> [1] TRUE

# Get the number of characters in a string

The length() function returns the *vector* length:

To get the # of characters, use str length():

length("hello world")

 $# > [1] 1$ 

str length("hello world")

#> [1] 11

str\_length(" ") *# Spaces count*

 $# > [1] 1$ 

str\_length("") *# Empty string*

 $# > [1] 0$ 

# Access characters by their index with str\_sub()

Indices start at 1:

str\_sub("Apple", 1, 3)

 $# > [1]$  "App"

Negative numbers count backwards from end:

```
str_sub("Apple", -3, -1)
```
#> [1] "ple"

Modify a string with str\_sub():

 $x \leftarrow 'abcdef'$ str sub $(x, 1, 3)$  <- 'ABC' x

#> [1] "ABCdef"

## Get the indices of substrings

Extract the substring "Good" from the following string:

x <- 'thisIsGoodPractice'

**1)**: Use str\_locate() to get the **start** and **end** indices:

indices <- str\_locate(x, 'Good') indices

#> start end  $# > [1,]$  7 10 **2)**: Use str\_sub() to get the substring:

str\_sub(x, indices[1], indices[2])

#> [1] "Good"

# Repeat a string with str\_dup()

str\_dup("holla", 3)

#> [1] "hollahollaholla"

Note the difference with rep():

rep("holla", 3)

#> [1] "holla" "holla" "holla"

# stringr functions work on vectors

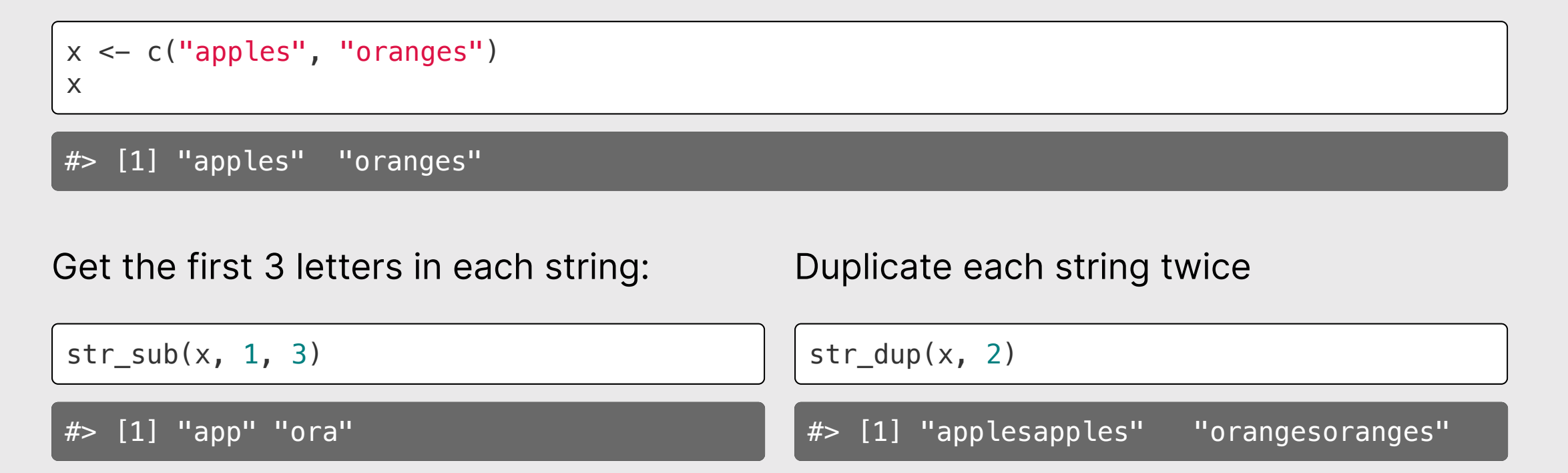

# Quick practice:

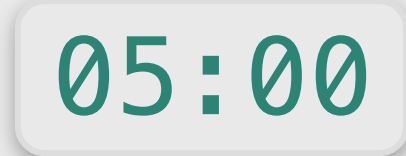

Create this string object:

x <- 'thisIsGoodPractice'

Then use **stringr** functions to transform  $\times$  into the following strings:

- 'thisIsGood'
- 'practice'
- 'GOOD'
- 'thisthisthis'
- 'GOODGOODGOOD'

**Hint:** You'll need these:

- str\_to\_lower()
- str\_to\_upper()
- str\_locate()
- str sub()
- str\_dup()

Week 7: *Strings* 

- 1. Making strings
- 2. Case conversion & substrings
- 3. Padding, splitting, & merging BREAK
- 4. Detecting & replacing

# Padding, splitting, & merging

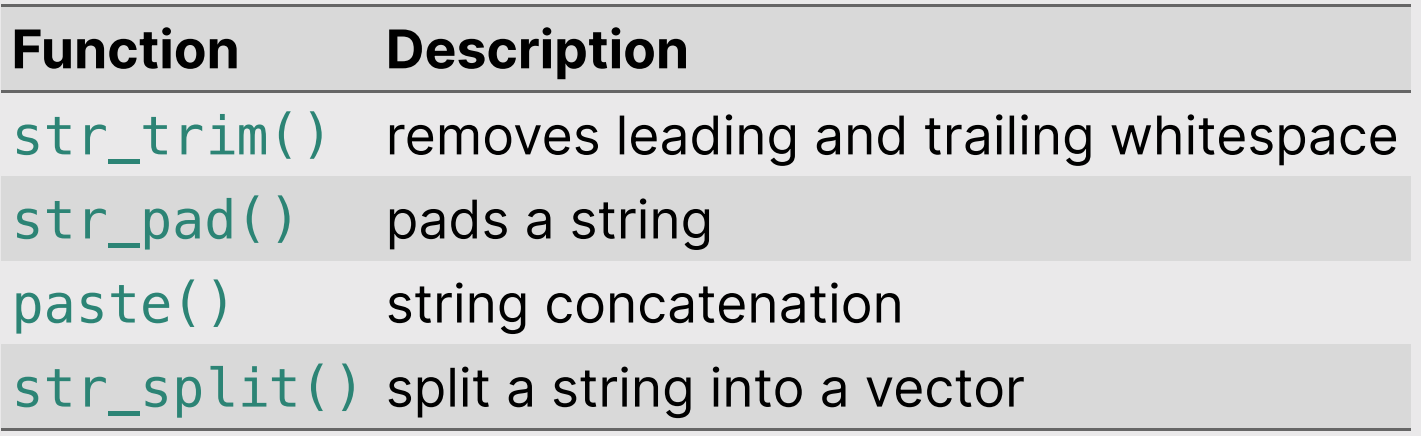

# Remove excess white space with str\_trim()

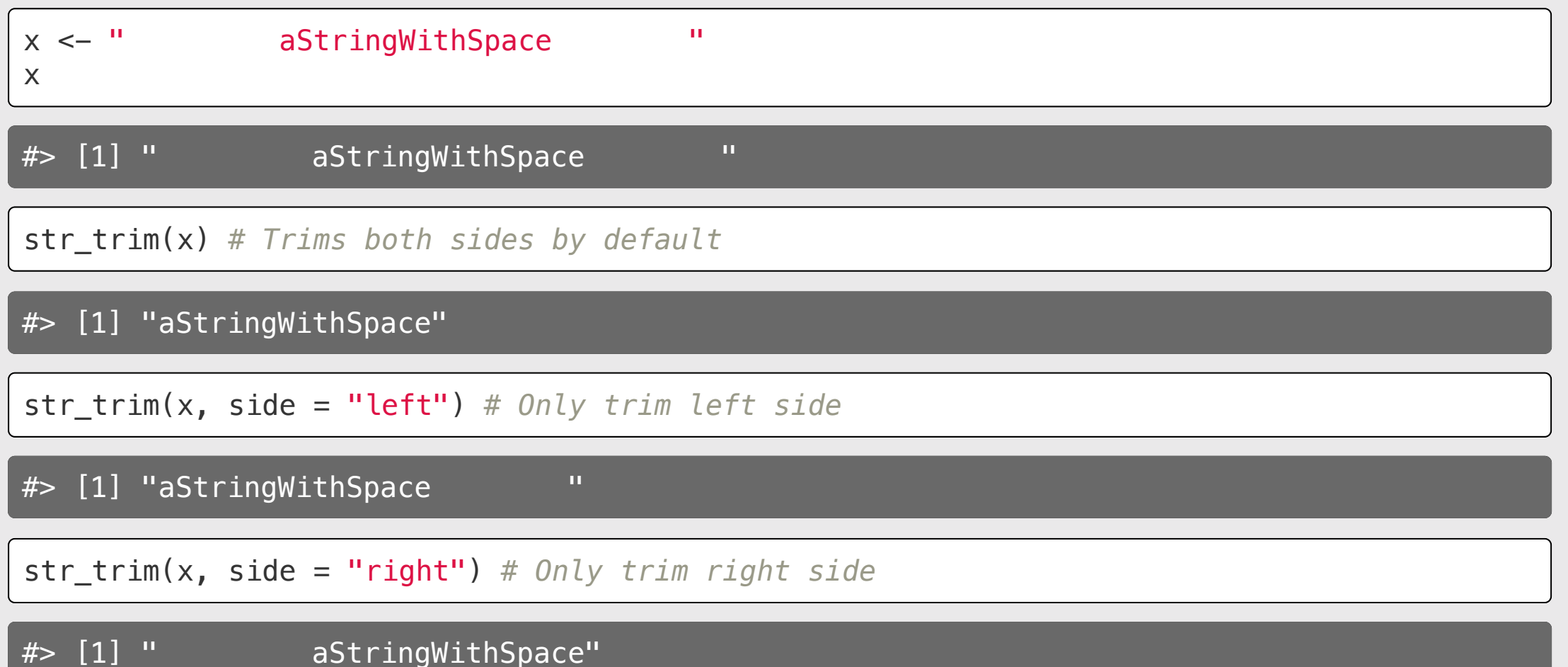

# Add white space (or other characters) with str\_pad()

 $x \leq$  "hello" x  $#$ >  $[1]$  "hello" str\_pad(x, width = 10) *# Inserts pad on left by default* #> [1] " hello" str\_pad(x, width = 10, side = "both") *# Pad both sides* #> [1] " hello " str\_pad(x, width =  $10$ , side = "both", pad = ' $*$ ') # Specify the pad #> [1] "\*\*hello\*\*\*"

# Combine strings into one string with paste()

paste('x', 'y', 'z')

 $\overline{\#}$  [1] "x y z"

Control separation with sep argument (default is " ":

```
paste('x', 'y', 'z', sep = "-")
```
#> [1] "x-y-z"

# Combine strings into one string with paste()

Note the difference with *vectors* of strings:

paste(c('x', 'y', 'z'))

 $\frac{1}{4}$   $\sqrt{1}$   $\frac{1}{2}$   $\frac{1}{2}$   $\frac$ 

To make a single string from a vector of strings, use collapse:

paste(c('x', 'y', 'z'), collapse =  $^{\text{uu}}$ )

 $\overline{\#}$  [1] "xyz"

# Split a string into multiple strings with str\_split()

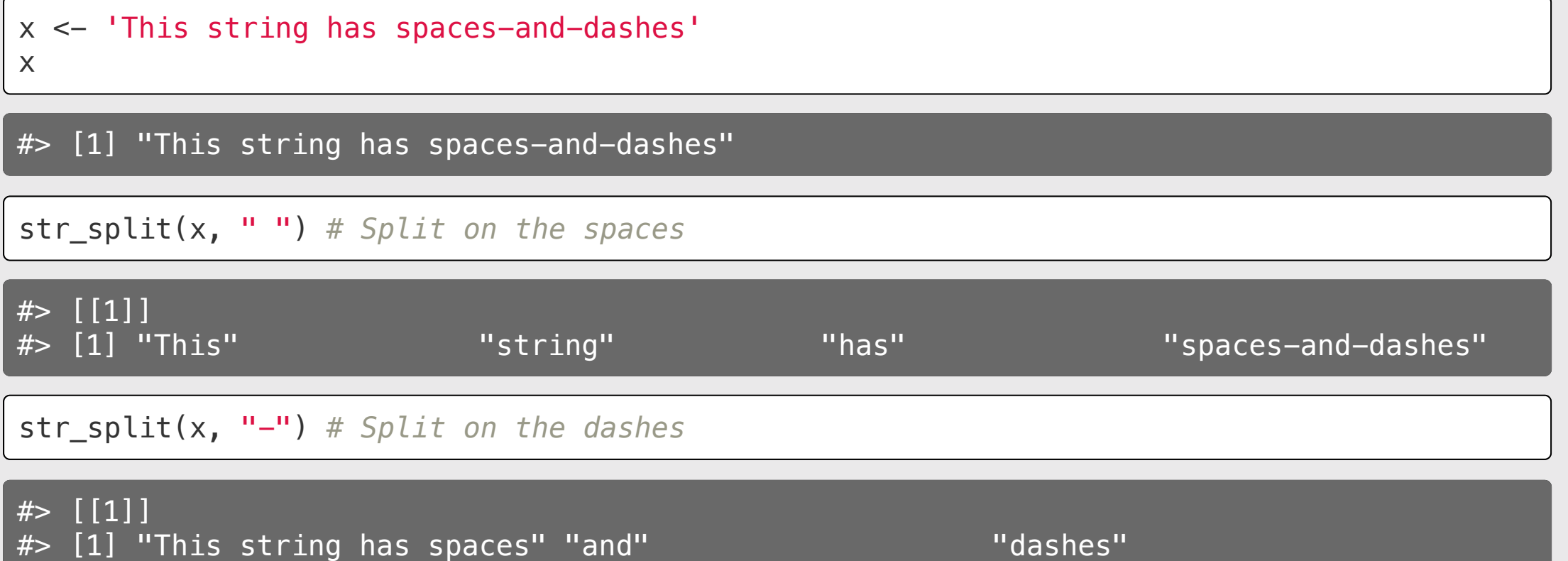

# What's with the [[1]] thing?

str\_split() returns a list of vectors

```
x <- c('babble', 'scrabblebabble')
str_split(x, 'bb')
```
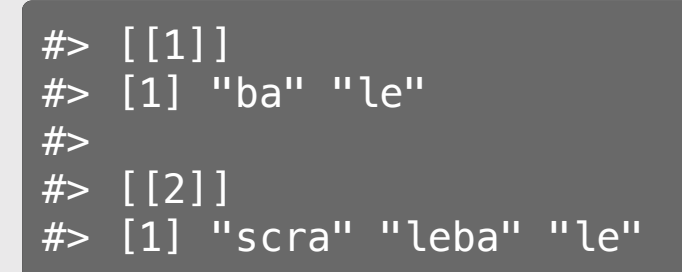

If you're only splitting one string, add [[1]] to get the first vector:

```
str_split('hooray', 'oo')[[1]]
```
#> [1] "h" "ray"

# Common splits (memorize these!)

Splitting on "" breaks a string into *characters*:

str\_split("apples", "")[[1]]

 $#$  [1] "a" "p" "p" "l" "e" "s"

Splitting on " " breaks a *sentence* into words:

 $x \le -$  "If you want to view paradise, simply look around and view it"  $str\_split(x, " " | [1] ]$ 

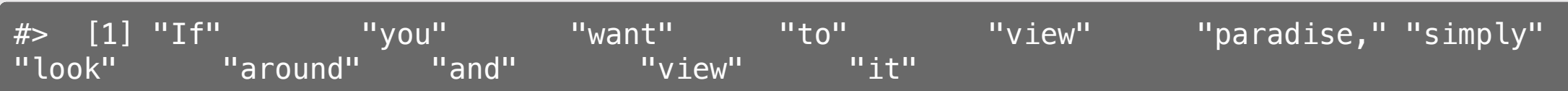

## Quick practice:

05:00

Create the following objects:

```
x <- 'this_is_good_practice'
y <- c('hello', 'world')
```
Use string r functions to transform  $x$  and  $y$  into the following:

- "hello world"
- "\*\*\*hello world\*\*\*"
- c("this", "is", "good", "practice")
- "this is good practice"
- "hello world, this is good practice"

**Hint:** You'll need these:

- str\_trim()
- str\_pad()
- paste()
- str\_split()

### Your turn

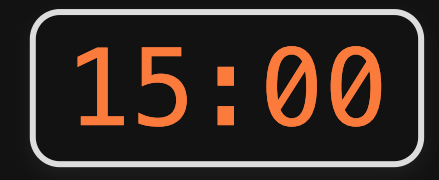

1) reverseString(s): Write a function that returns the string s in reverse order.

- reverseString("aWordWithCaps") == "spaChtiWdroWa"
- reverseString("abcde") == "edcba"
- $\cdot$  reverseString("") == ""

2) is[Palindrome](https://en.wikipedia.org/wiki/Palindrome)(s): Write a function that returns TRUE if the string s is a <u>Palindrome</u> and FALSE otherwise.

- isPalindrome("abcba") == TRUE
- isPalindrome("abcb") == FALSE
- $\cdot$  isPalindrome("321123") == TRUE

# *Break*

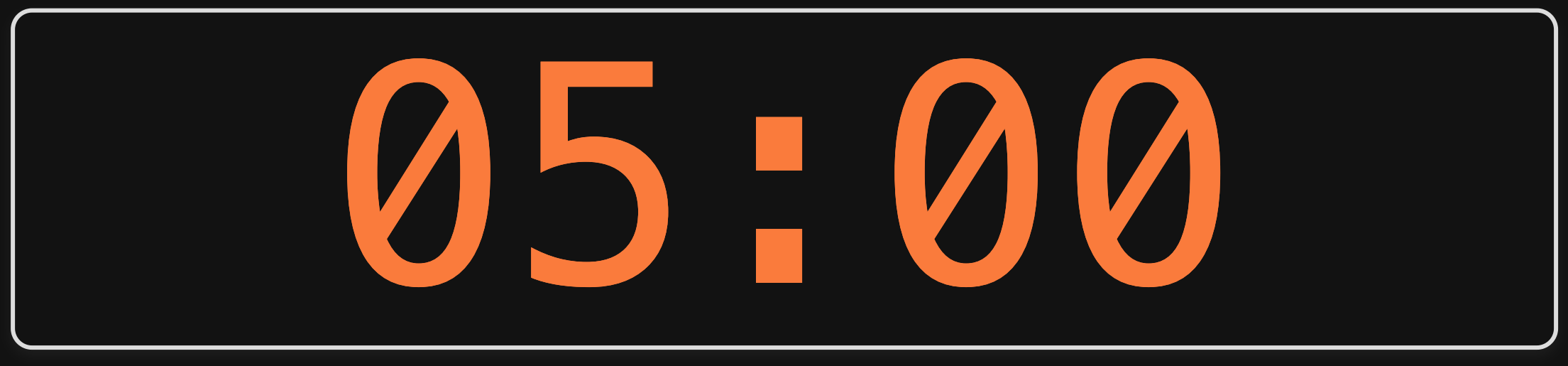

Week 7: *Strings* 

- 1. Making strings
- 2. Case conversion & substrings
- 3. Padding, splitting, & merging
- **BREAK**
- 4. Detecting & replacing

# Detecting & replacing

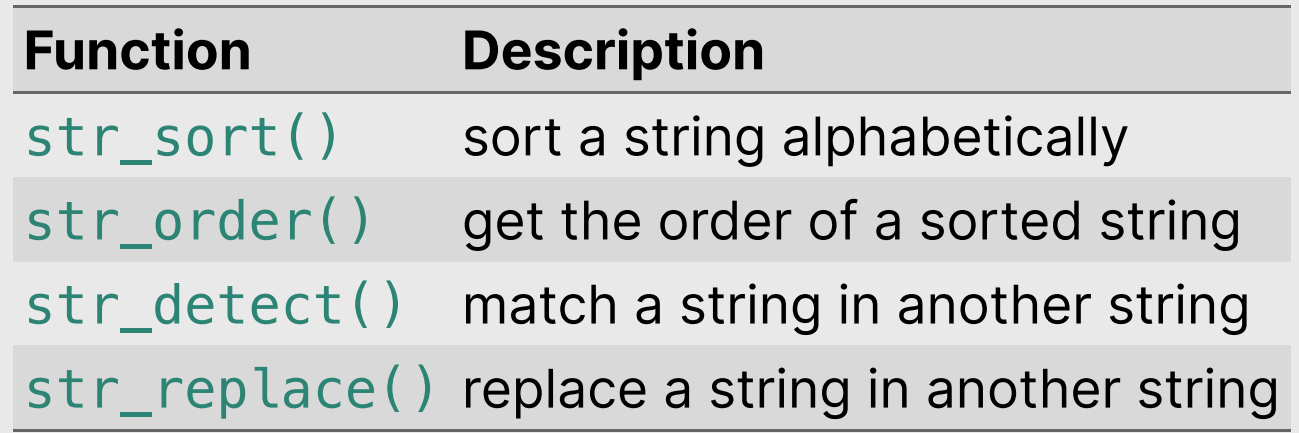

#### 36 / 46

#### #> [1] "Y" "M" "C" "A"

 $str\_sort(x, decreasing = TRUE)$ 

#> [1] "Y" "M" "C" "A"

#> [1] "A" "C" "M" "Y"

str\_sort(x)

 $x \le -c('Y', 'M', 'C', 'A')$ x

# Sort string vectors alphabetically with str\_sort()

#### Detect pattern in string: str\_detect(string, pattern)

```
tenFruit \leq fruit [1:10]tenFruit
```
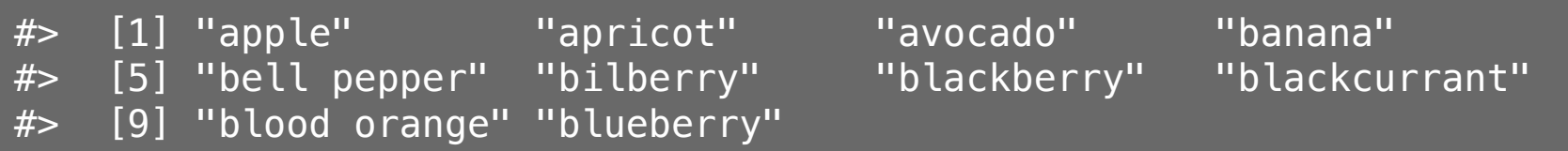

```
str_detect(tenFruit, "berry")
```
#> [1] FALSE FALSE FALSE FALSE FALSE TRUE TRUE FALSE FALSE TRUE

How many in vector have the string "berry"?

sum(str\_detect(tenFruit, "berry"))

 $#$  [1] 3

## Count number of times pattern appears in string

str count(string, pattern)

x <- c("apple", "banana", "pear") str\_count(x, "a")

 $#$  [1] 1 3 1

Note the difference with str\_detect():

str\_detect(x, "a")

#> [1] TRUE TRUE TRUE

## Detect if string *starts* with pattern

#### Which fruits start with "a"?

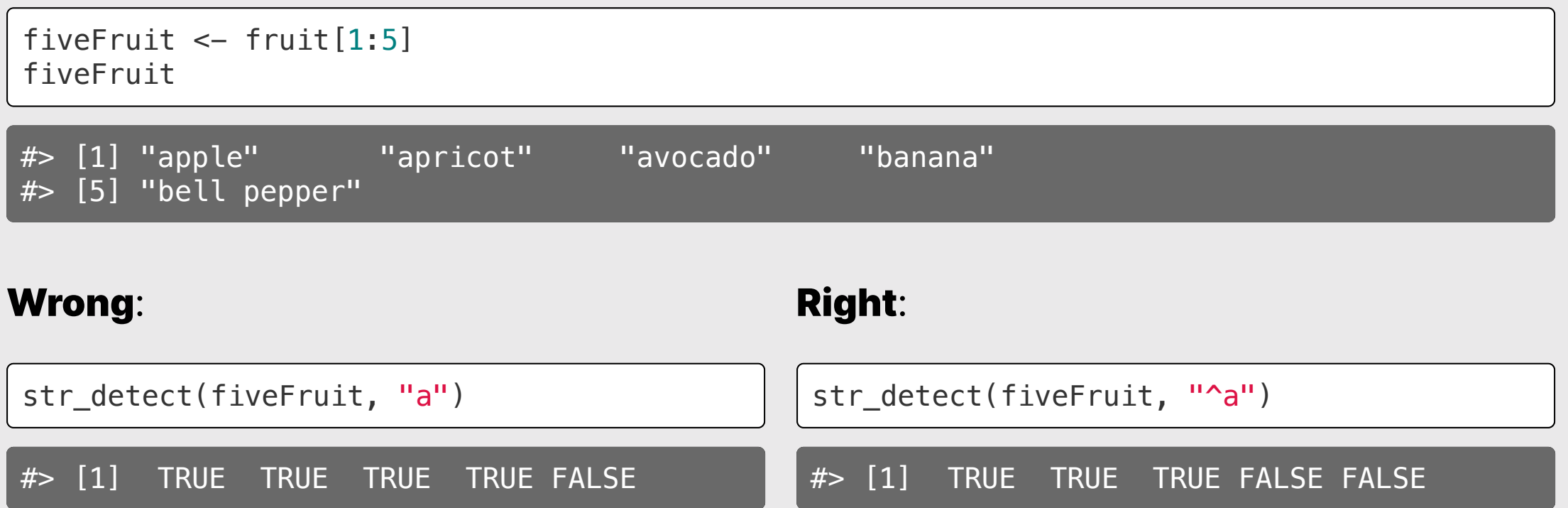

# Detect if string *ends* with pattern

#### Which fruits **end** with an "e"?

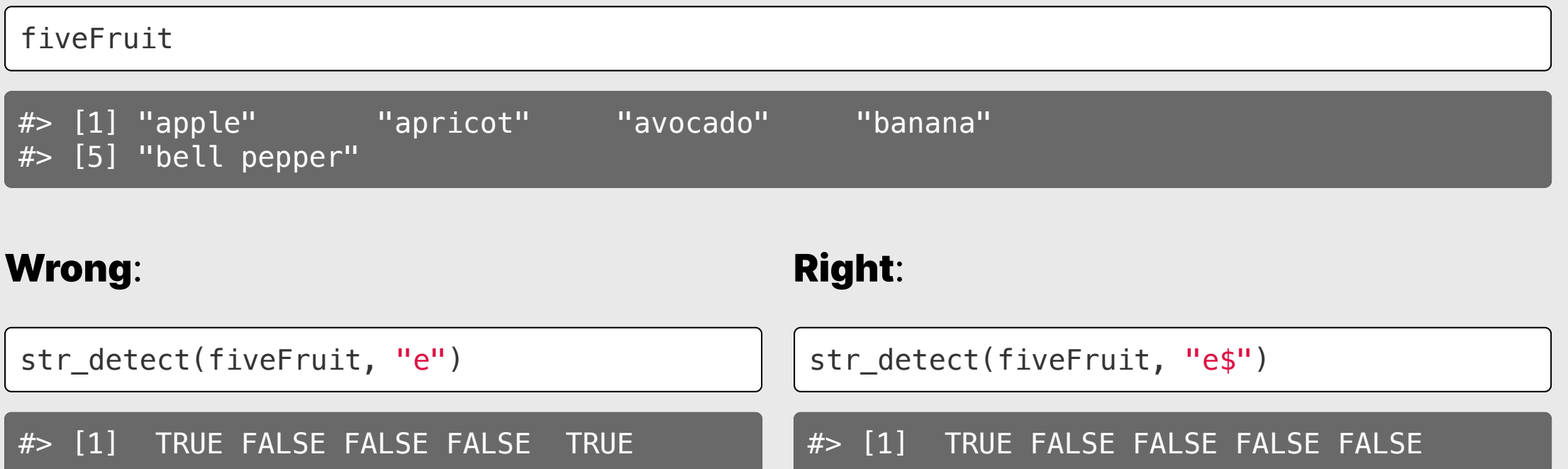

#### Remember:

#### If you *start* with power (^), you'll *end* up with money (\$).

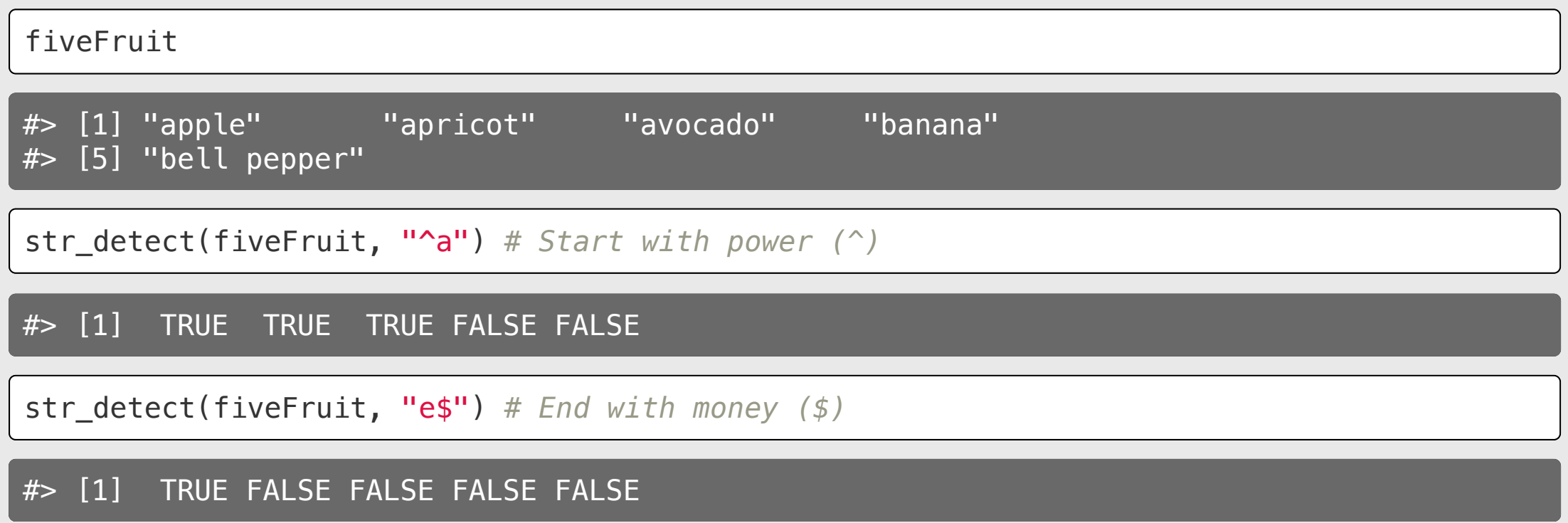

# Quick practice:

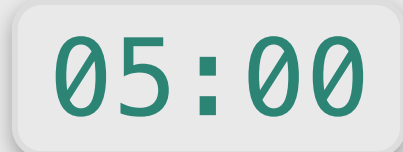

fruit[1:5]

#> [1] "apple" "apricot" "avocado" "banana" #> [5] "bell pepper"

Use stringr functions to answer the following questions about the fruit vector:

- 1. How many fruit have the string "rr" in it?
- 2. Which fruit end with string "fruit"?
- 3. Which fruit contain more than one "o" character?

**Hint**: You'll need to use str\_detect() and str\_count()

# Replace matched strings with new string

str replace(string, pattern, replacement)

 $x \leftarrow c("apple", "pear", "banana")$ 

str\_replace(x, "a", "-") *# Only replaces the first match*

#> [1] "-pple" "pe-r" "b-nana"

str\_replace\_all(x, "a", "-") *# Replaces all matches*

#> [1] "-pple" "pe-r" "b-n-n-"

#### Quick practice redux

x <- 'this\_is\_good\_practice'

Convert x into: "this is good practice"

We did this earlier:

paste(str\_split(x, "\_")[[1]], collapse = " ")

#> [1] "this is good practice"

But now we can do this!

```
str_replace_all(x, "_", " ")
```
#> [1] "this is good practice"

#### Your turn

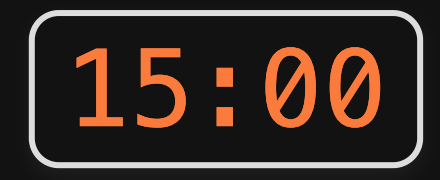

1) sortString(s): Write the function sortString(s) that takes a string s and returns back an alphabetically sorted string.

- sortString("cba") == "abc"
- sortString("abedhg") == "abdegh"
- sortString("AbacBc") == "aAbBcc"

2) areAnagrams(s1, s2): Write the function areAnagrams(s1, s2) that takes two strings, s1 and s2, and returns TRUE if the strings are [anagrams](https://en.wikipedia.org/wiki/Anagram), and FALSE otherwise. Treat lower and upper case as the same letters.

- $areAngrams("", "") == TRUE$
- areAnagrams("aabbccdd", "bbccddee") == FALSE
- areAnagrams("TomMarvoloRiddle", "IAmLordVoldemort") == TRUE

#### Homeworks

• Deadline to submit homeworks 1 - 7: March 10

Midterm Review

We'll hold a one-hour review via zoom next week.